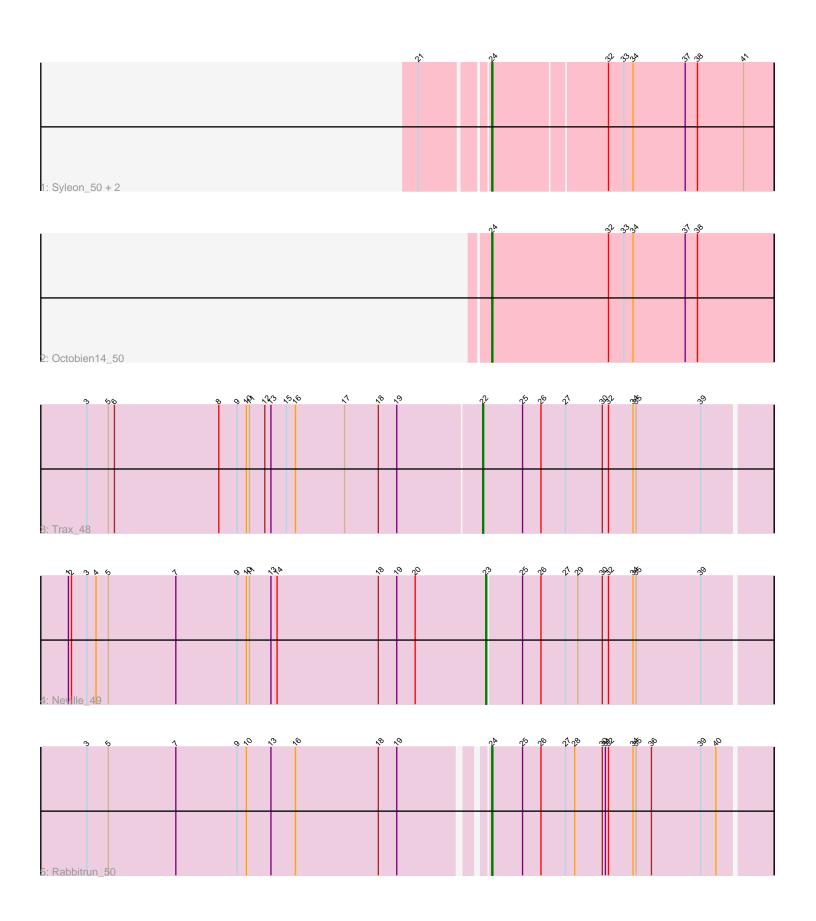

Note: Tracks are now grouped by subcluster and scaled. Switching in subcluster is indicated by changes in track color. Track scale is now set by default to display the region 30 bp upstream of start 1 to 30 bp downstream of the last possible start. If this default region is judged to be packed too tightly with annotated starts, the track will be further scaled to only show that region of the ORF with annotated starts. This action will be indicated by adding "Zoomed" to the title. For starts, yellow indicates the location of called starts comprised solely of Glimmer/GeneMark auto-annotations, green indicates the location of called starts with at least 1 manual gene annotation.

# Pham 6879 Report

This analysis was run 04/28/24 on database version 559.

Pham number 6879 has 7 members, 0 are drafts.

Phages represented in each track:

Track 1: Syleon 50, Kudefre 49, Sephiroth 48

Track 2 : Octobien14\_50

Track 3 : Trax\_48Track 4 : Neville\_49Track 5 : Rabbitrun\_50

## Summary of Final Annotations (See graph section above for start numbers):

The start number called the most often in the published annotations is 24, it was called in 5 of the 7 non-draft genes in the pham.

Genes that call this "Most Annotated" start:

Kudefre\_49, Octobien14\_50, Rabbitrun\_50, Sephiroth\_48, Syleon\_50,

Genes that have the "Most Annotated" start but do not call it:

•

Genes that do not have the "Most Annotated" start:

Neville 49, Trax 48,

## Summary by start number:

### Start 22:

- Found in 1 of 7 (14.3%) of genes in pham
- Manual Annotations of this start: 1 of 7
- Called 100.0% of time when present
- Phage (with cluster) where this start called: Trax\_48 (DU2),

#### Start 23:

- Found in 1 of 7 (14.3%) of genes in pham
- Manual Annotations of this start: 1 of 7
- Called 100.0% of time when present
- Phage (with cluster) where this start called: Neville\_49 (DU2),

#### Start 24:

- Found in 5 of 7 (71.4%) of genes in pham
- Manual Annotations of this start: 5 of 7
- Called 100.0% of time when present
- Phage (with cluster) where this start called: Kudefre\_49 (DU1), Octobien14\_50 (DU1), Rabbitrun\_50 (DU2), Sephiroth\_48 (DU1), Syleon\_50 (DU1),

# **Summary by clusters:**

There are 2 clusters represented in this pham: DU1, DU2,

Info for manual annotations of cluster DU1:

•Start number 24 was manually annotated 4 times for cluster DU1.

Info for manual annotations of cluster DU2:

- •Start number 22 was manually annotated 1 time for cluster DU2.
- •Start number 23 was manually annotated 1 time for cluster DU2.
- •Start number 24 was manually annotated 1 time for cluster DU2.

### Gene Information:

Gene: Kudefre 49 Start: 35497, Stop: 35766, Start Num: 24

Candidate Starts for Kudefre\_49:

(21, 35437), (Start: 24 @35497 has 5 MA's), (32, 35605), (33, 35620), (34, 35629), (37, 35680), (38, 35692), (41, 35737),

Gene: Neville\_49 Start: 35913, Stop: 36185, Start Num: 23

Candidate Starts for Neville 49:

(1, 35505), (2, 35508), (3, 35523), (4, 35532), (5, 35544), (7, 35610), (9, 35670), (10, 35679), (11, 35682), (13, 35703), (14, 35709), (18, 35808), (19, 35826), (20, 35844), (Start: 23 @35913 has 1 MA's), (25, 35946), (26, 35964), (27, 35988), (29, 36000), (30, 36024), (32, 36030), (34, 36054), (35, 36057), (39, 36120),

Gene: Octobien14\_50 Start: 36077, Stop: 36352, Start Num: 24

Candidate Starts for Octobien14\_50:

(Start: 24 @ 36077 has 5 MA's), (32, 36191), (33, 36206), (34, 36215), (37, 36266), (38, 36278),

Gene: Rabbitrun 50 Start: 36313, Stop: 36582, Start Num: 24

Candidate Starts for Rabbitrun 50:

(3, 35935), (5, 35956), (7, 36022), (9, 36082), (10, 36091), (13, 36115), (16, 36139), (18, 36220), (19, 36238), (Start: 24 @36313 has 5 MA's), (25, 36343), (26, 36361), (27, 36385), (28, 36394), (30, 36421), (31, 36424), (32, 36427), (34, 36451), (35, 36454), (36, 36469), (39, 36517), (40, 36532),

Gene: Sephiroth\_48 Start: 35666, Stop: 35935, Start Num: 24

Candidate Starts for Sephiroth\_48:

(21, 35606), (Start: 24 @35666 has 5 MA's), (32, 35774), (33, 35789), (34, 35798), (37, 35849), (38, 35861), (41, 35906),

Gene: Syleon 50 Start: 35593, Stop: 35862, Start Num: 24

Candidate Starts for Syleon 50:

(21, 35533), (Start: 24 @35593 has 5 MA's), (32, 35701), (33, 35716), (34, 35725), (37, 35776), (38, 35788), (41, 35833),

Gene: Trax\_48 Start: 36192, Stop: 36470, Start Num: 22 Candidate Starts for Trax\_48:

(3, 35808), (5, 35829), (6, 35835), (8, 35937), (9, 35955), (10, 35964), (11, 35967), (12, 35982), (13, 35988), (15, 36003), (16, 36012), (17, 36060), (18, 36093), (19, 36111), (Start: 22 @36192 has 1 MA's), (25, 36231), (26, 36249), (27, 36273), (30, 36309), (32, 36315), (34, 36339), (35, 36342), (39, 36405),